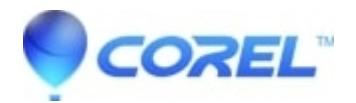

## **[Video files from a Digital Camera or Digital Camcorder will not](http://kb.parallels.com/en/127597) [import for editing in VideoStudio](http://kb.parallels.com/en/127597)**

## • VideoStudio

With Digital Camera's and Camcorder's some may need a codec pack to be installed to allow the video files to work with other programs.

Also, if an MP3 is to be set as the video/audio, a codec pack needs to be installed.

One of the most common codec packs is [K-Lite codec pack](http://www.free-codecs.com) and it is a free download. You can find the download for codec pack on [Free-Codecs.com](http://www.free-codecs.com). Click on the link below to be directed to the download site.

Once you have the codec pack installed try re-importing the video into VideoStudio, if the video still does not import or you are still unable to edit the video, contact the Corel Support Team

© 1985-2024 Corel. All rights reserved.